# Integrated Carbon Metrics (ICM)

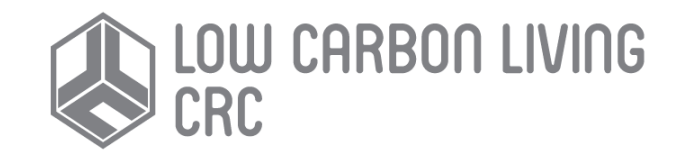

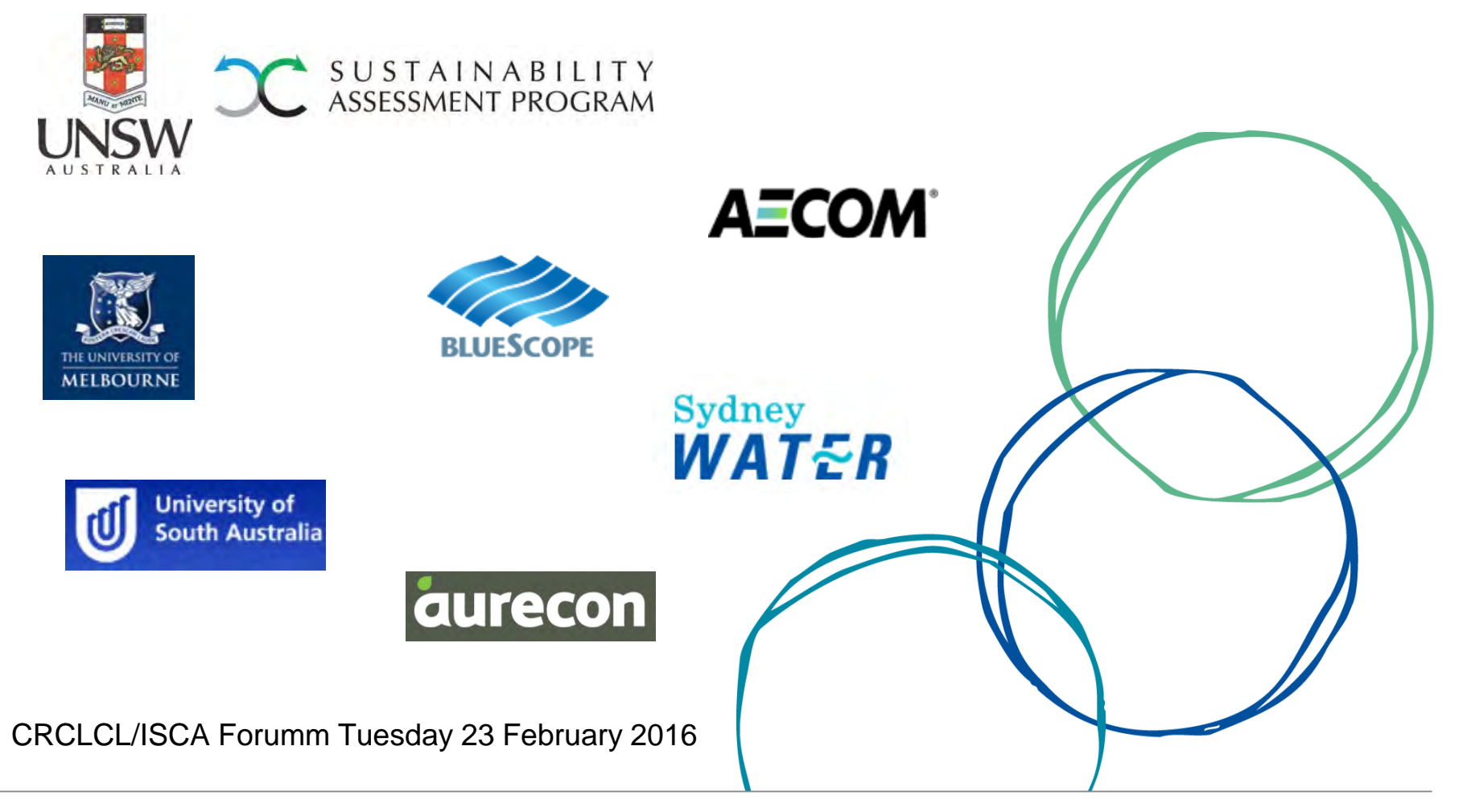

Contact: Assoc. Prof. Tommy Wiedmann

Email: t.wiedmann@unsw.edu.au

#### Integrated Carbon Metrics – Project Goals

- Enable the analysis of the '**carbon fabric' of the built environment**
- Provide **data** and **tools** to
- Assess the carbon performance of **precincts, projects, sectors** and **cities**
- Quantitatively evaluate low-carbon **scenarios**
- **Cooperate** between researchers, industry, local and state authorities

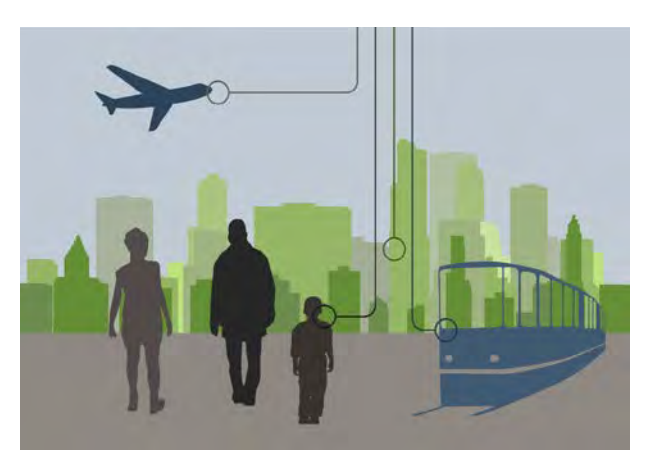

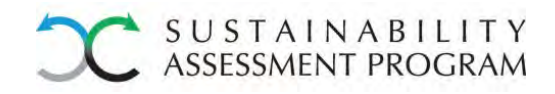

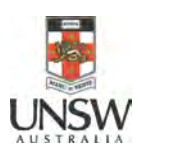

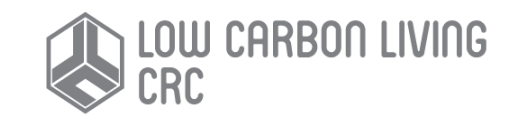

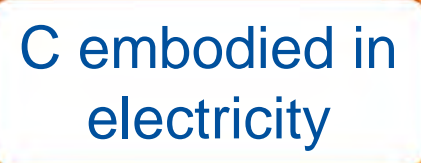

C embodied in services

#### C embodied in materials

#### C embodied in equipment (capital goods)

C embodied in transport

3

#### Operational C

# Life cycle carbon emissions (of a building)

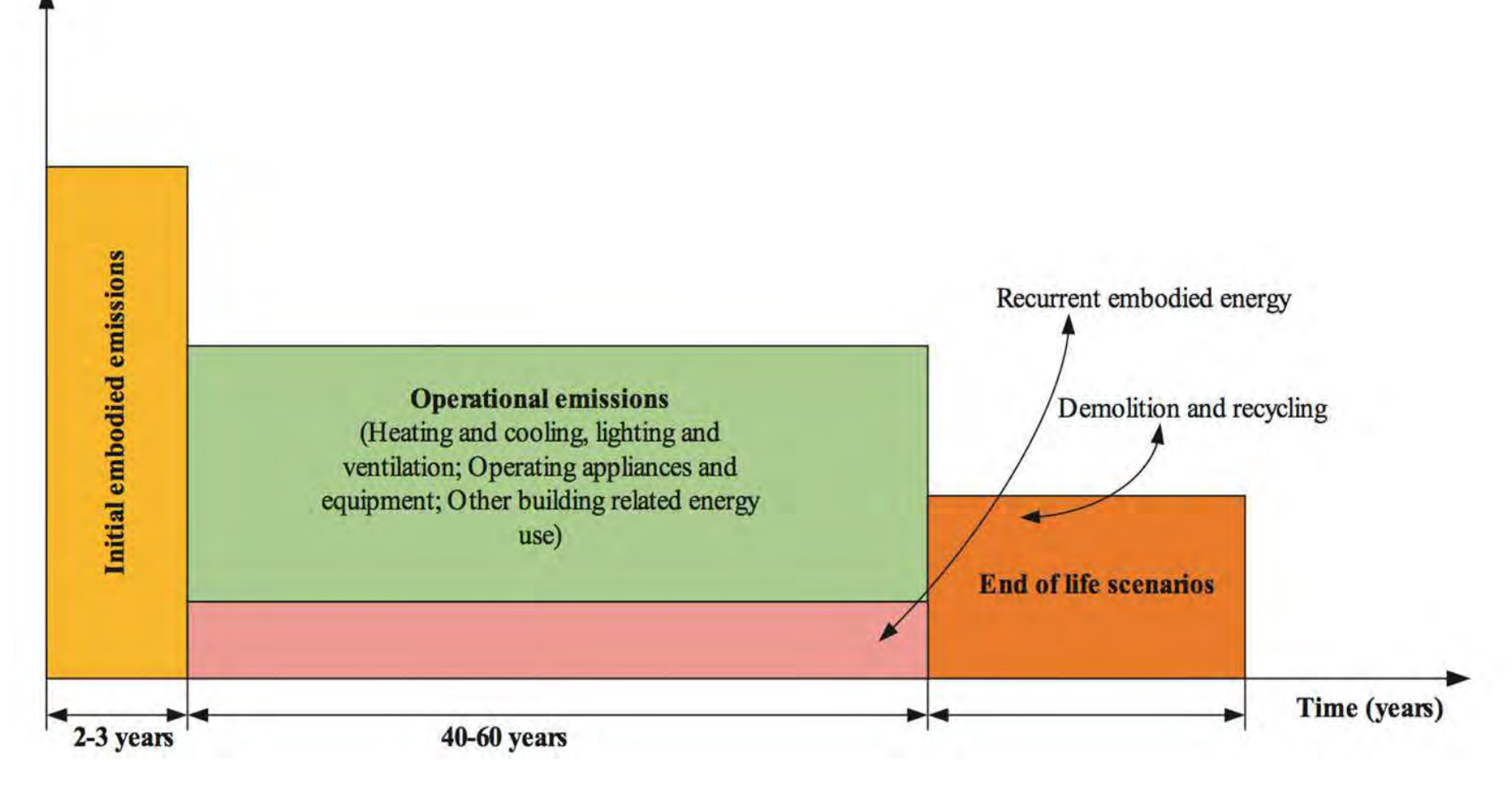

Reference: Ibn-Mohammed et al. (2013) Operational vs. embodied emissions in buildings — A review of current trends. *Energy and Buildings*, 66(0), 232-245.<http://www.sciencedirect.com/science/article/pii/S0378778813004143>

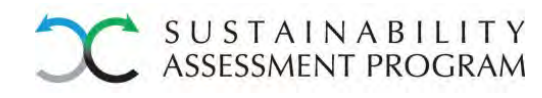

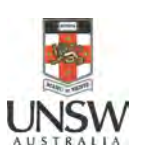

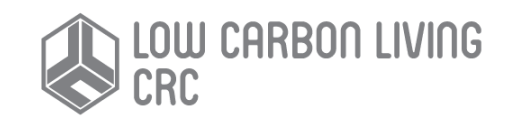

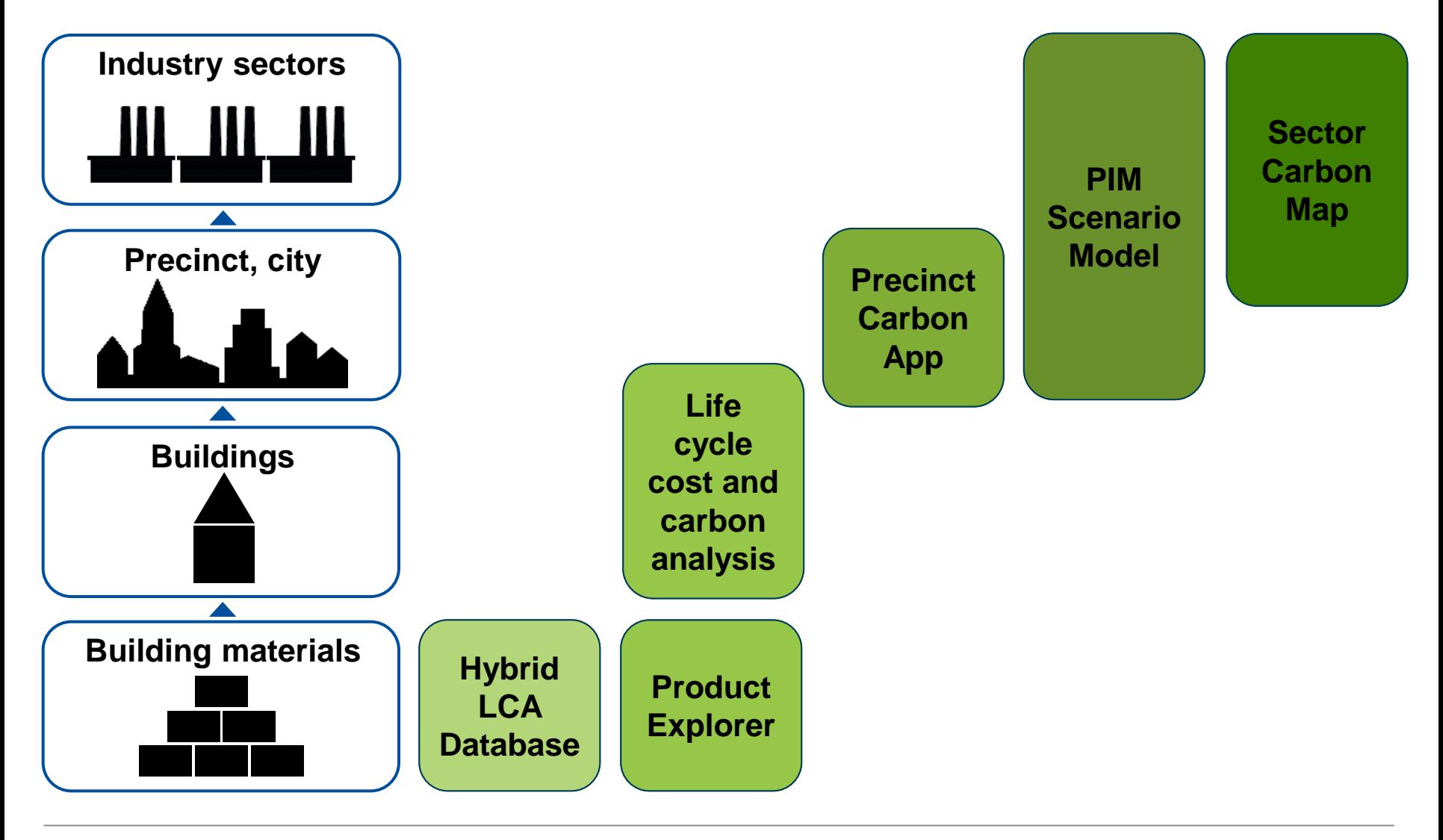

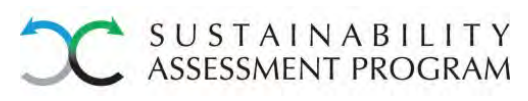

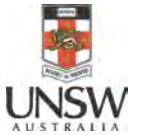

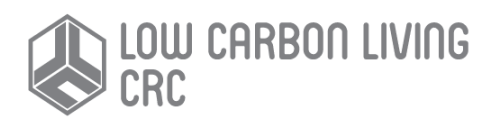

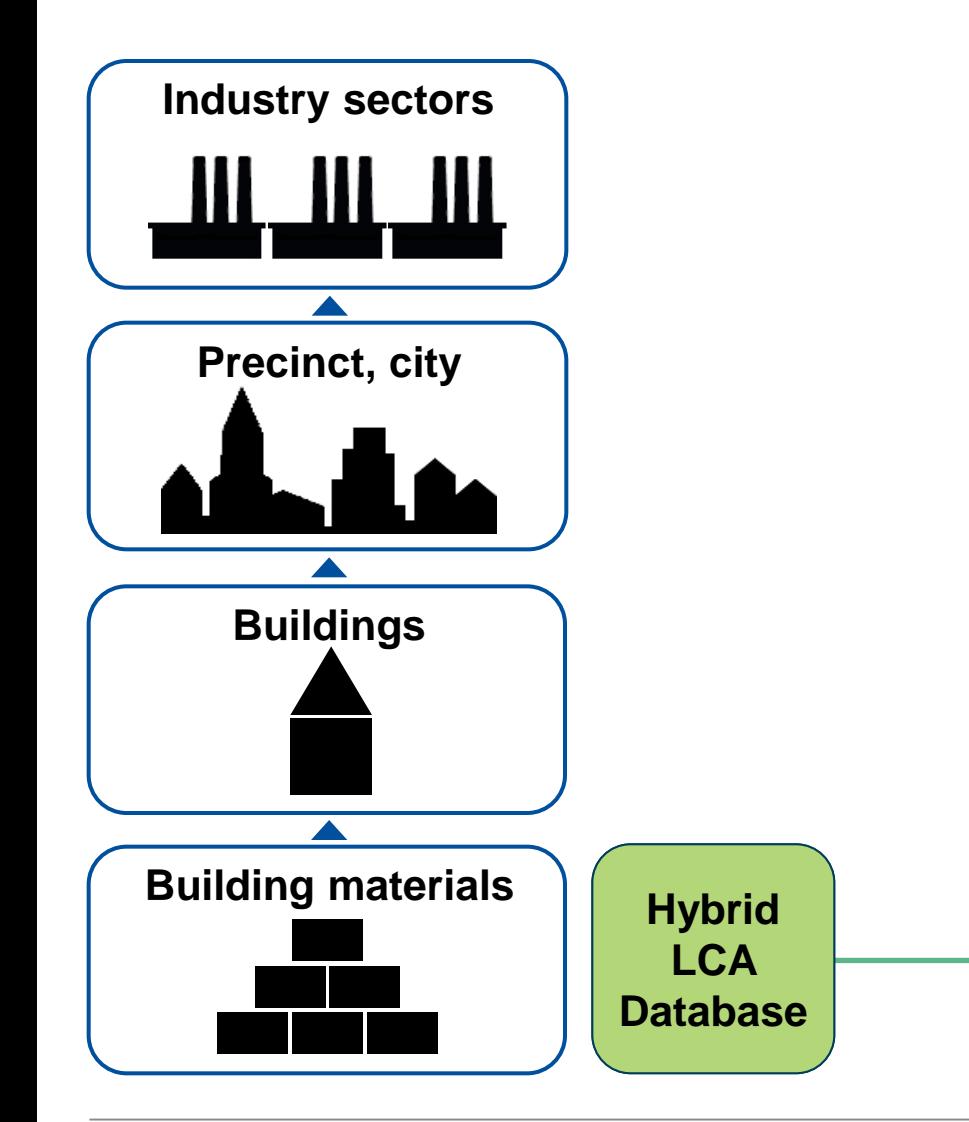

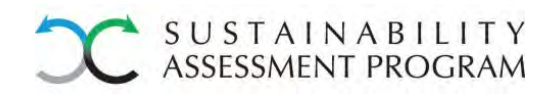

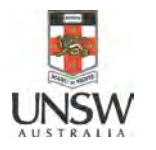

Examples for Building Materials and Elements:

**Gravel** 

- kg  $CO<sub>2</sub>e/$ \$ (or kg,  $m^2$  etc.)
- Doors, wooden • Plywood
- Glued laminated lumber
- Plastic pipes
- **Clay bricks**
- Ready mixed concrete and mortar
- Alloy steel flat-rolled products
- Iron or steel rails, rail fastenings or other rail accessories
- Cast iron tubes, pipes and hollow profiles
- Aluminium roofing and guttering
- Iron or steel window-frames
- Nails, tacks, staples, spiked cramps,  $P<sub>0</sub>$  excess  $P<sub>0</sub>$  and  $P<sub>0</sub>$ studs, spikes & pins

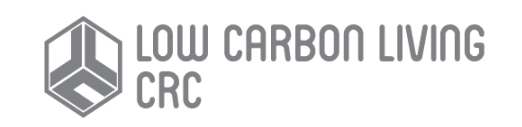

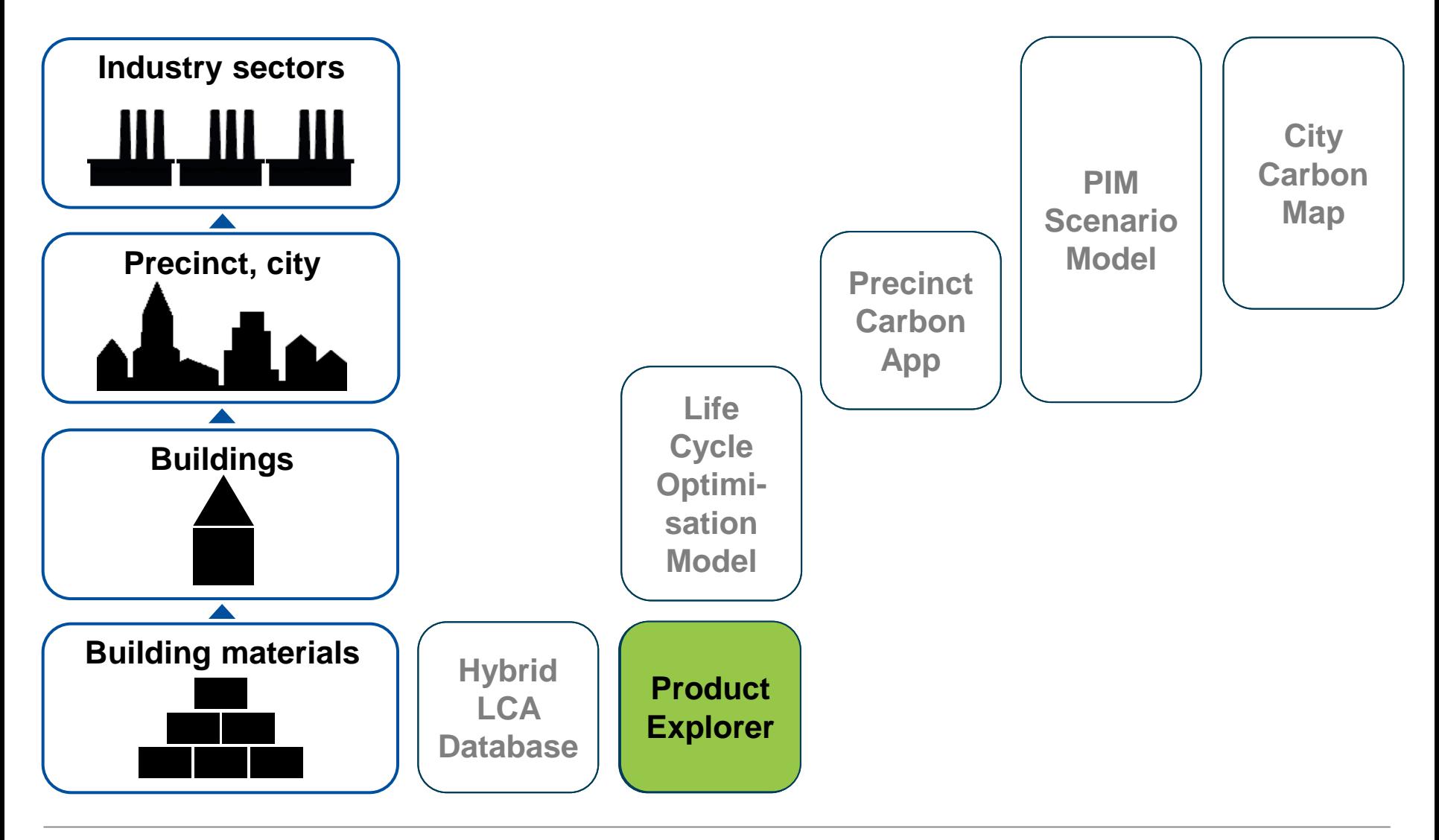

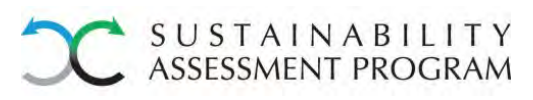

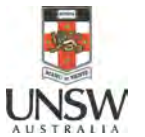

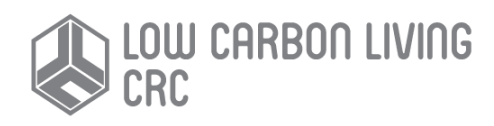

#### **ICM Tool > Product Explorer**

#### Select sector: 'Plywood'

Major contributors to the footprint of the 'Plywood' sector (kg/yr):

- 'Electricity generation' 1
- 'Other wooden builders joinery and carpentry'  $\overline{2}$
- 'Other wood product manufacturing' 3
- 'Particle board (incl laminated) and similar board of wood or ot 4
- 5 'Road transport'
- 6 Other
	- **TOTAL**

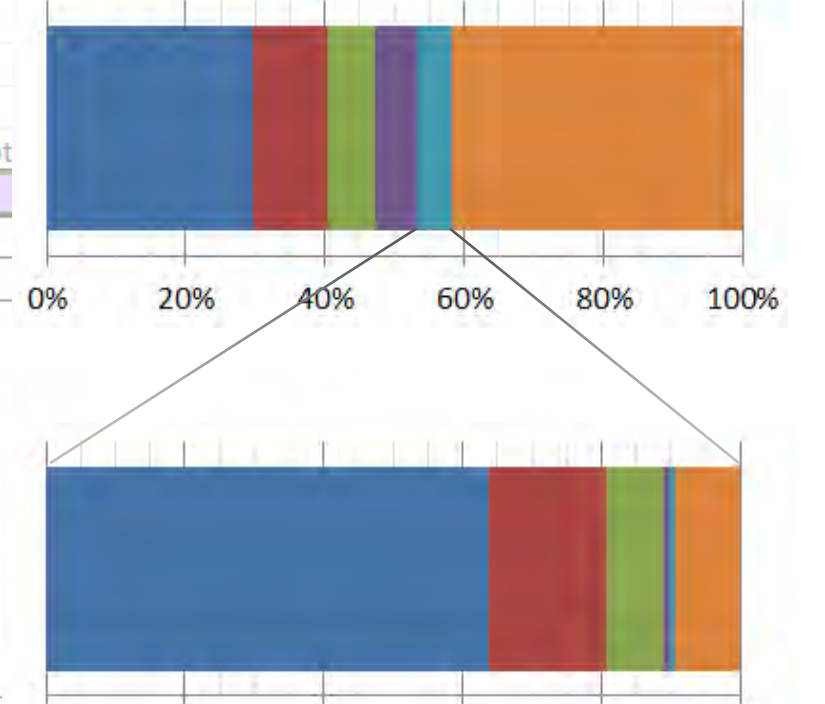

60%

20%

0%

40%

Major contributors to the footprint of the 'Road transport' sector (kg/yr):

- 'Road transport' 1
- 'Electricity generation'  $\overline{2}$
- 3 'Oil and gas extraction'
- 'Other petroleum and coal product manufacturing' 4
- 'Postal and courier pick-up and delivery service' 5
- 6 Other

**TOTAL** 

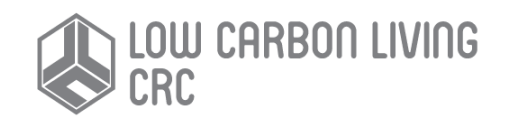

80%

100%

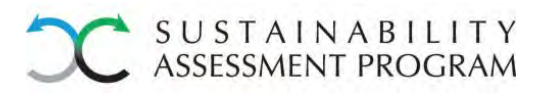

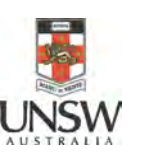

#### Case study on cement and concrete

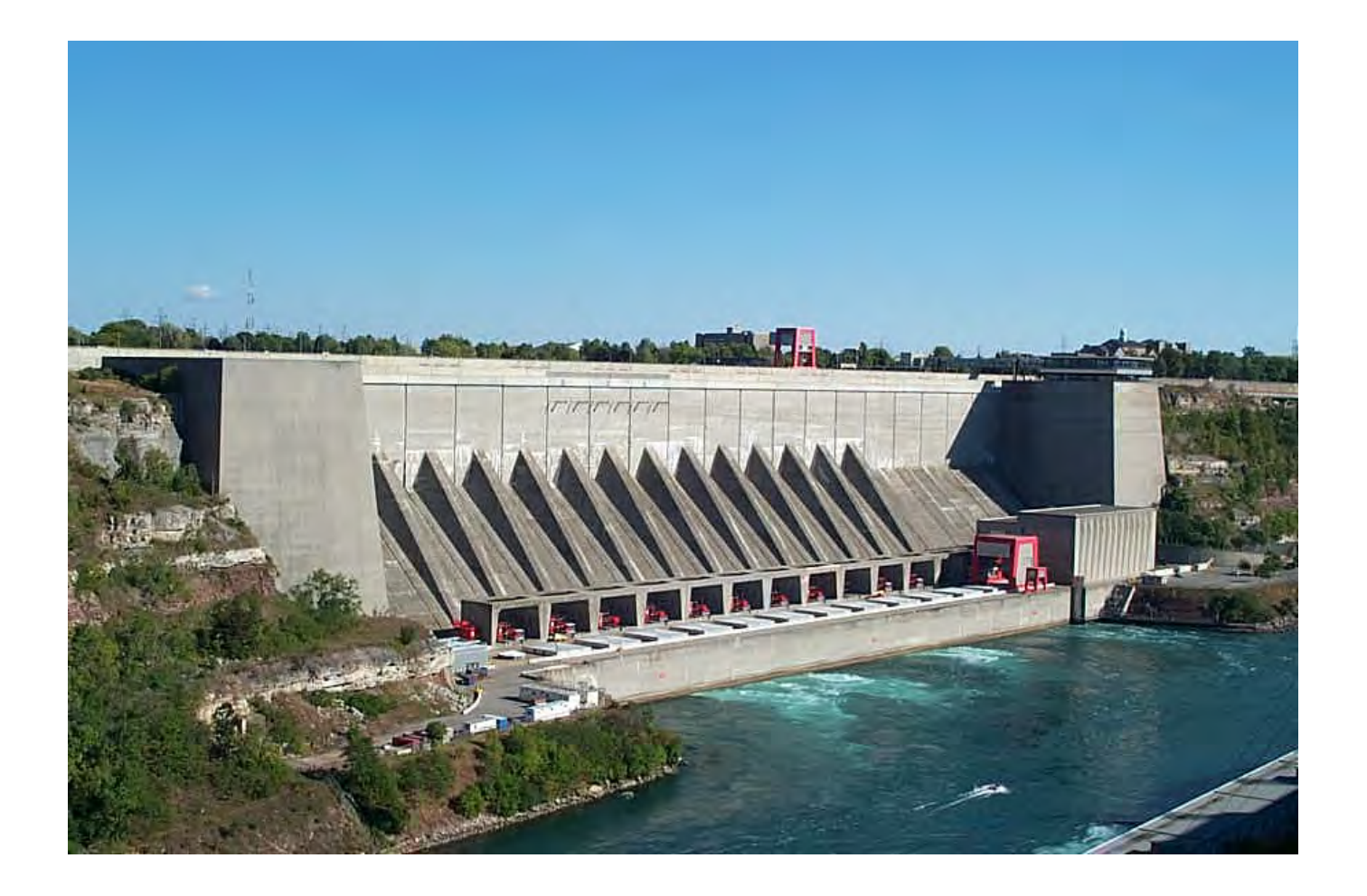

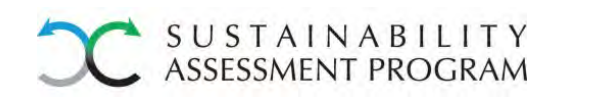

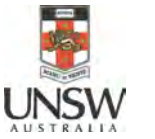

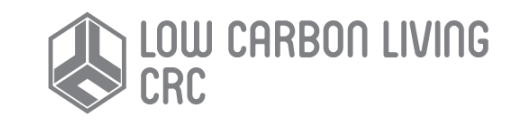

#### **Decomposition of life-cycle GHG emissions for types of concrete**

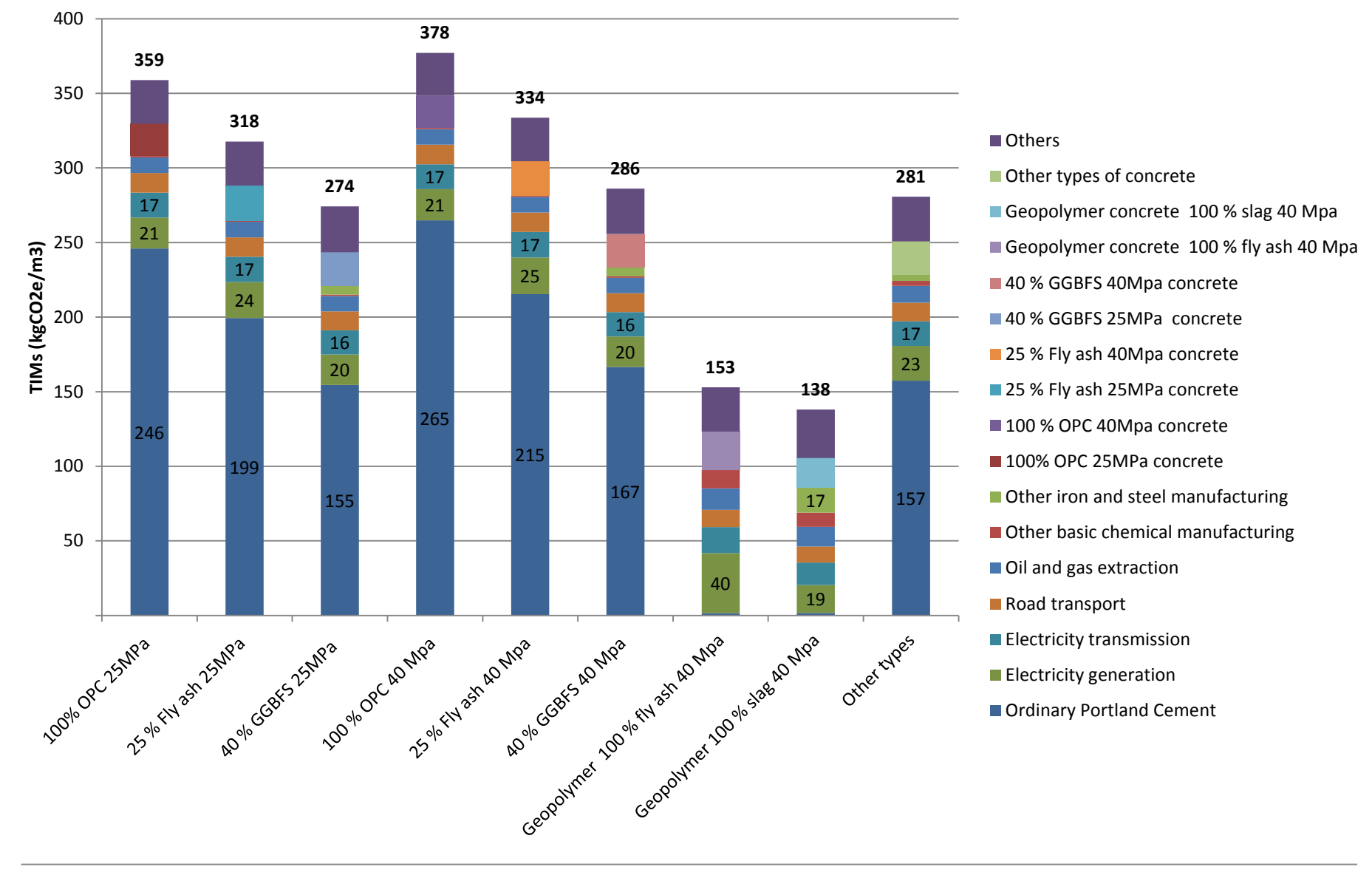

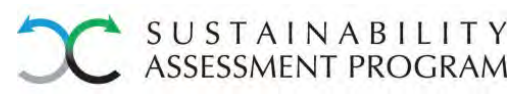

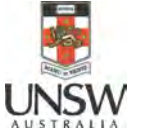

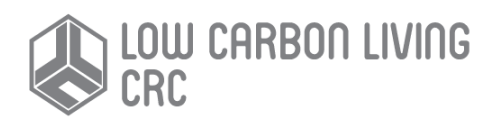

#### **IS Materials Calculator - based on LCA**

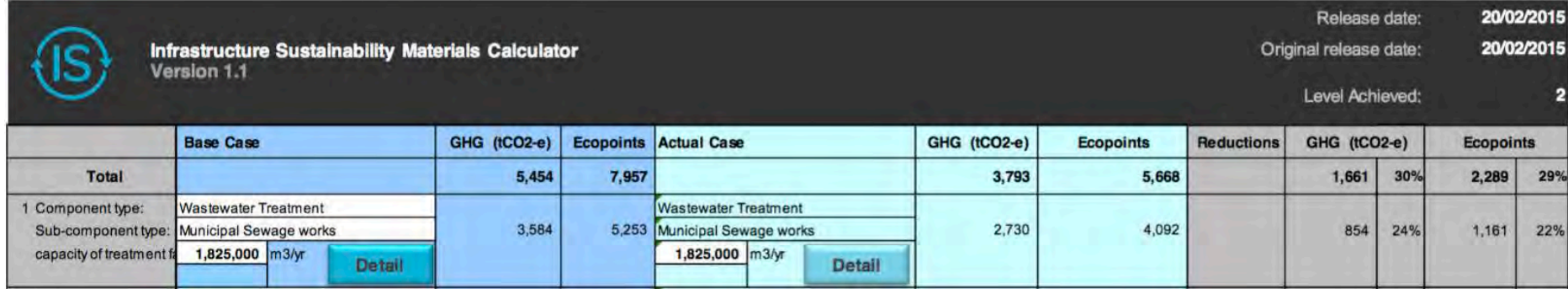

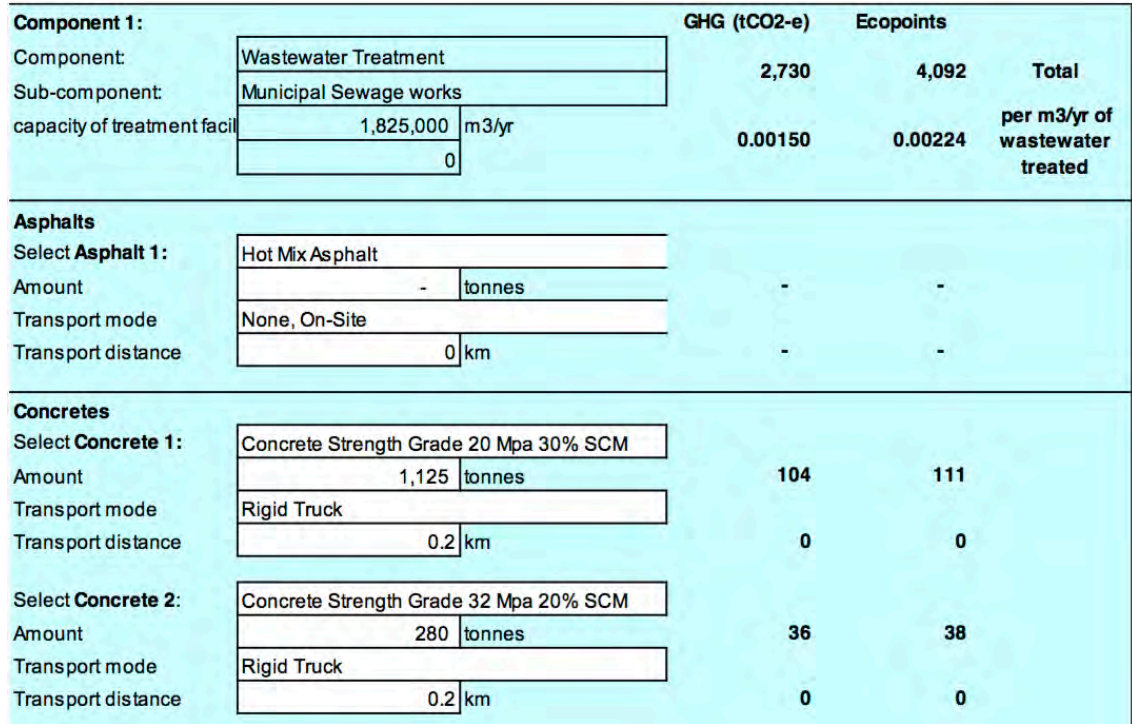

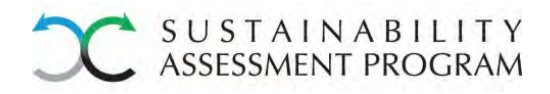

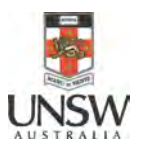

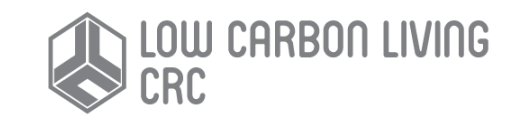

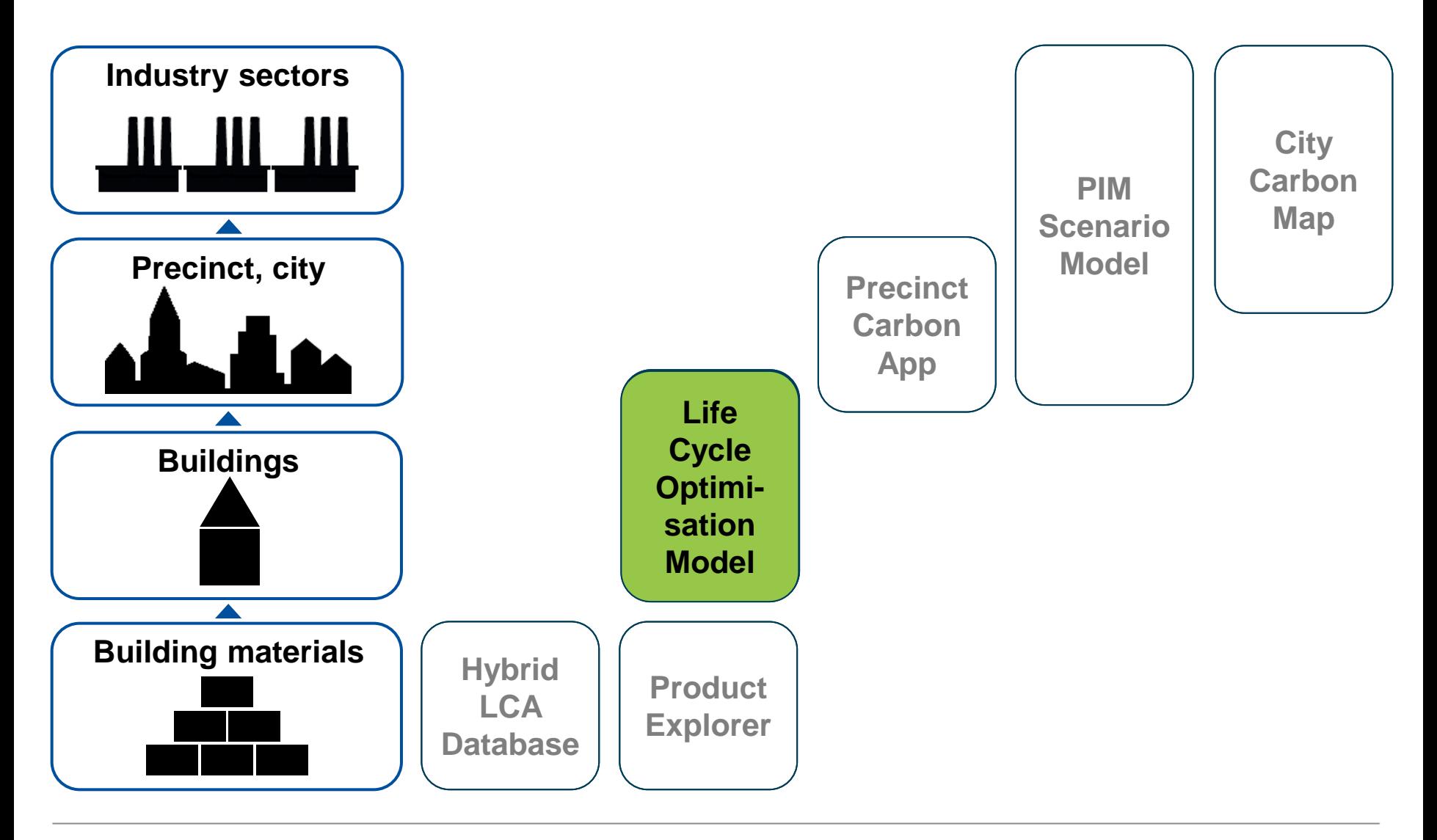

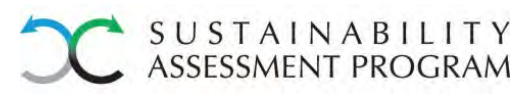

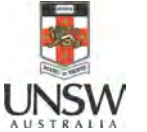

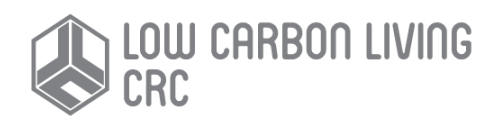

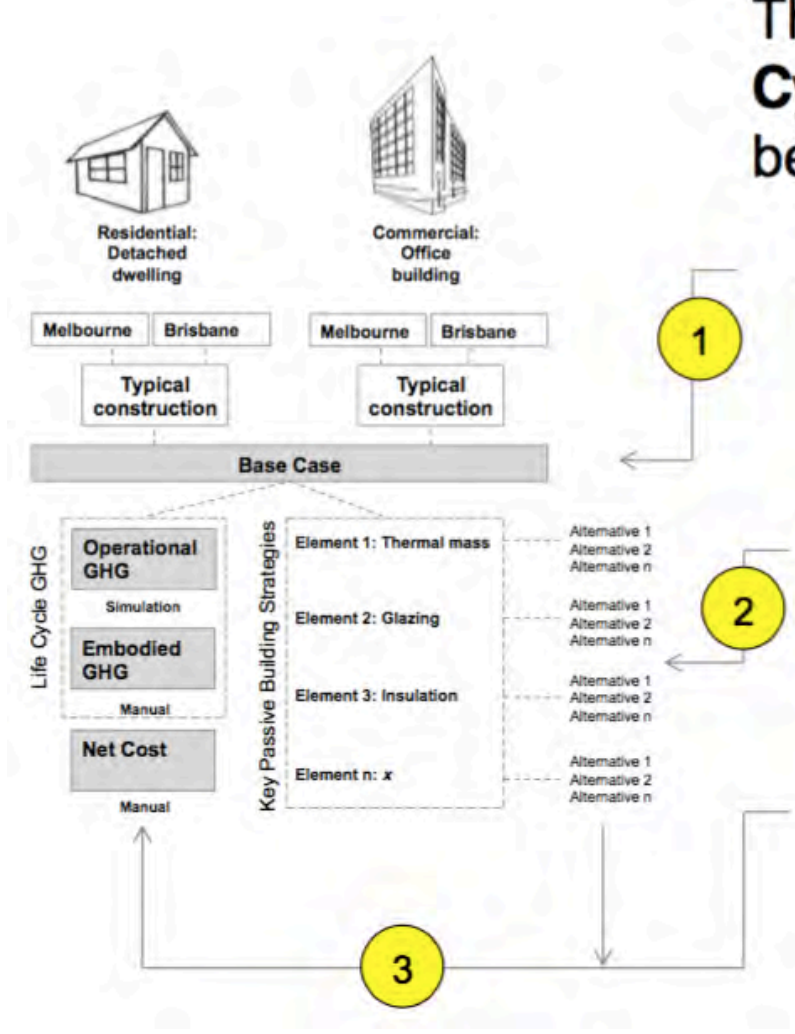

This framework, called the Life **Cycle Optimisation Model, will** be achieved by:

- Determining the base case life cycle GHG emissions and net cost of 2 typical Australian building typologies in 2 different climate zones
	- Identifying the key passive building elements (and their alternatives) used to lower operational GHG emissions in these buildings.
	- Determining the implications on the life cycle GHG emissions and net cost of using these alternative elements.

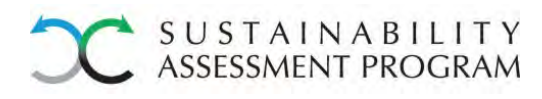

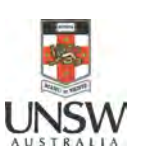

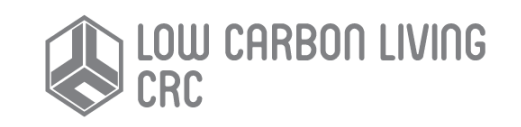

# Embodied vs operational energy

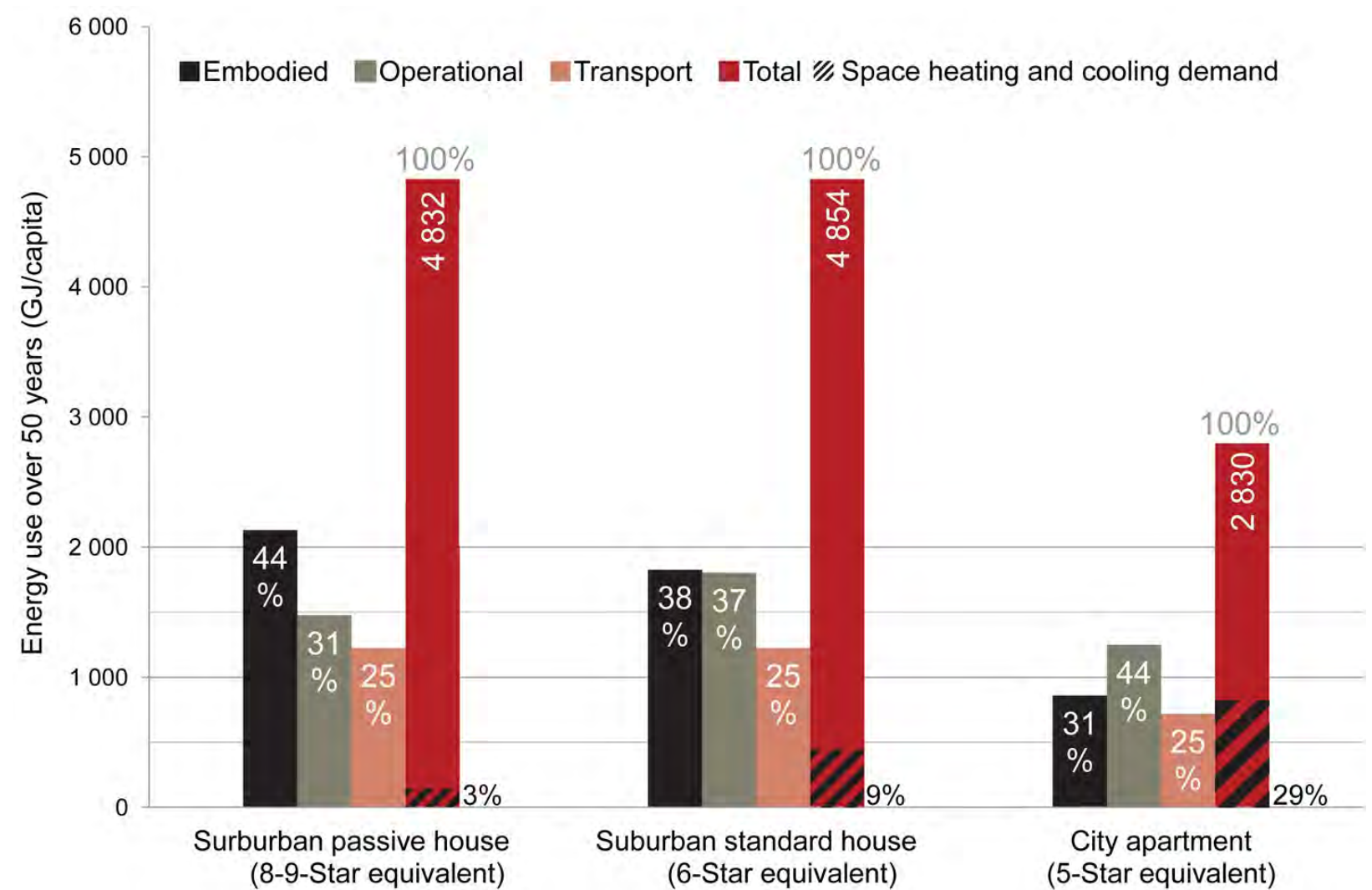

Stephan, A., Crawford, R. H. and de Myttenaere, K. (2013) A comprehensive assessment of the life cycle energy demand of passive houses. *Applied Energy*, **112**(0), 23-34. <http://www.sciencedirect.com/science/article/pii/S0306261913004996>

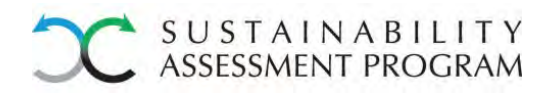

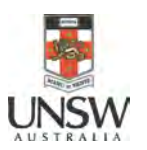

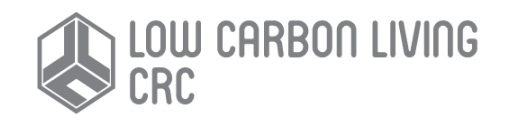

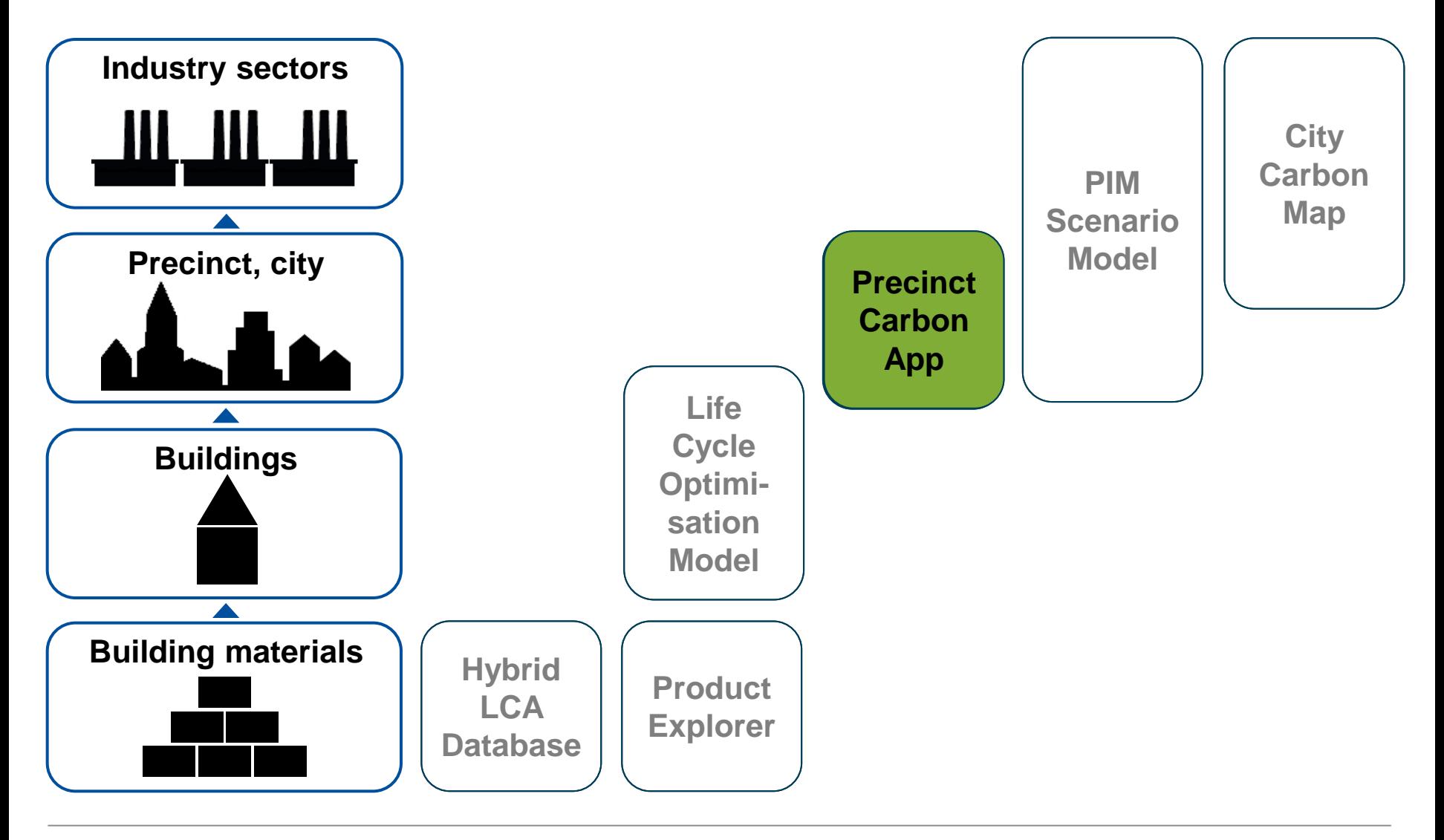

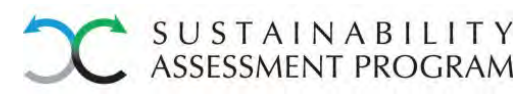

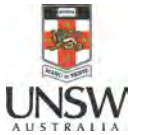

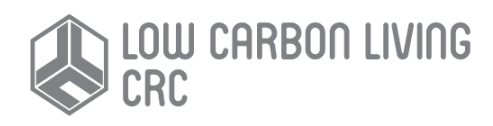

#### Outputs from Precinct Carbon App

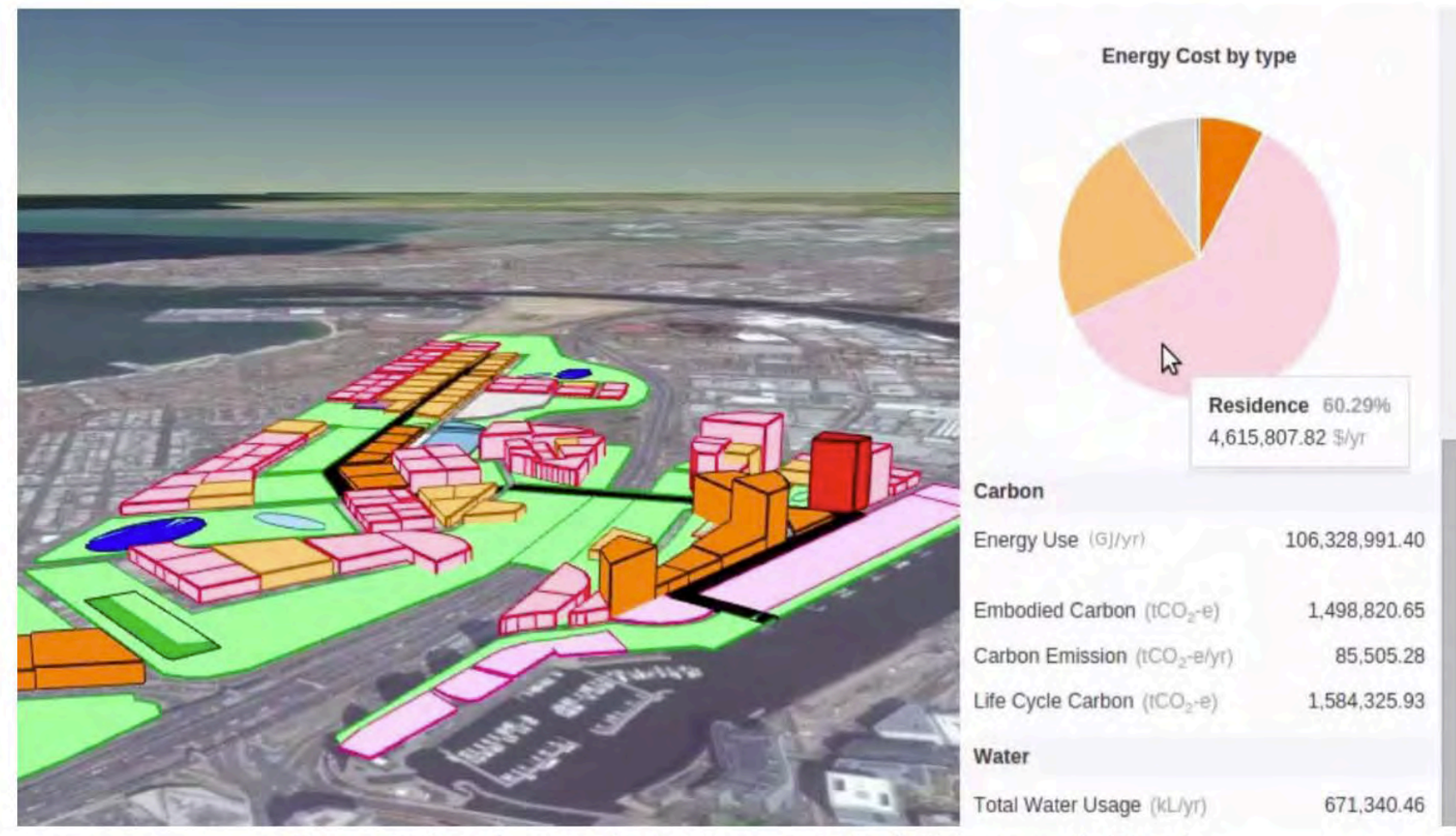

The results of a precinct assessment of Fisherman's Bend.

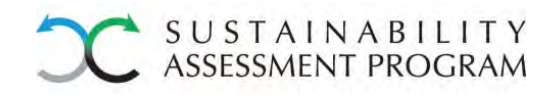

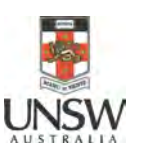

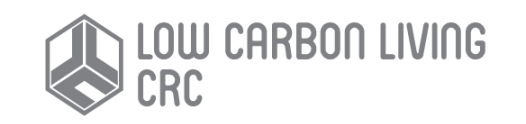

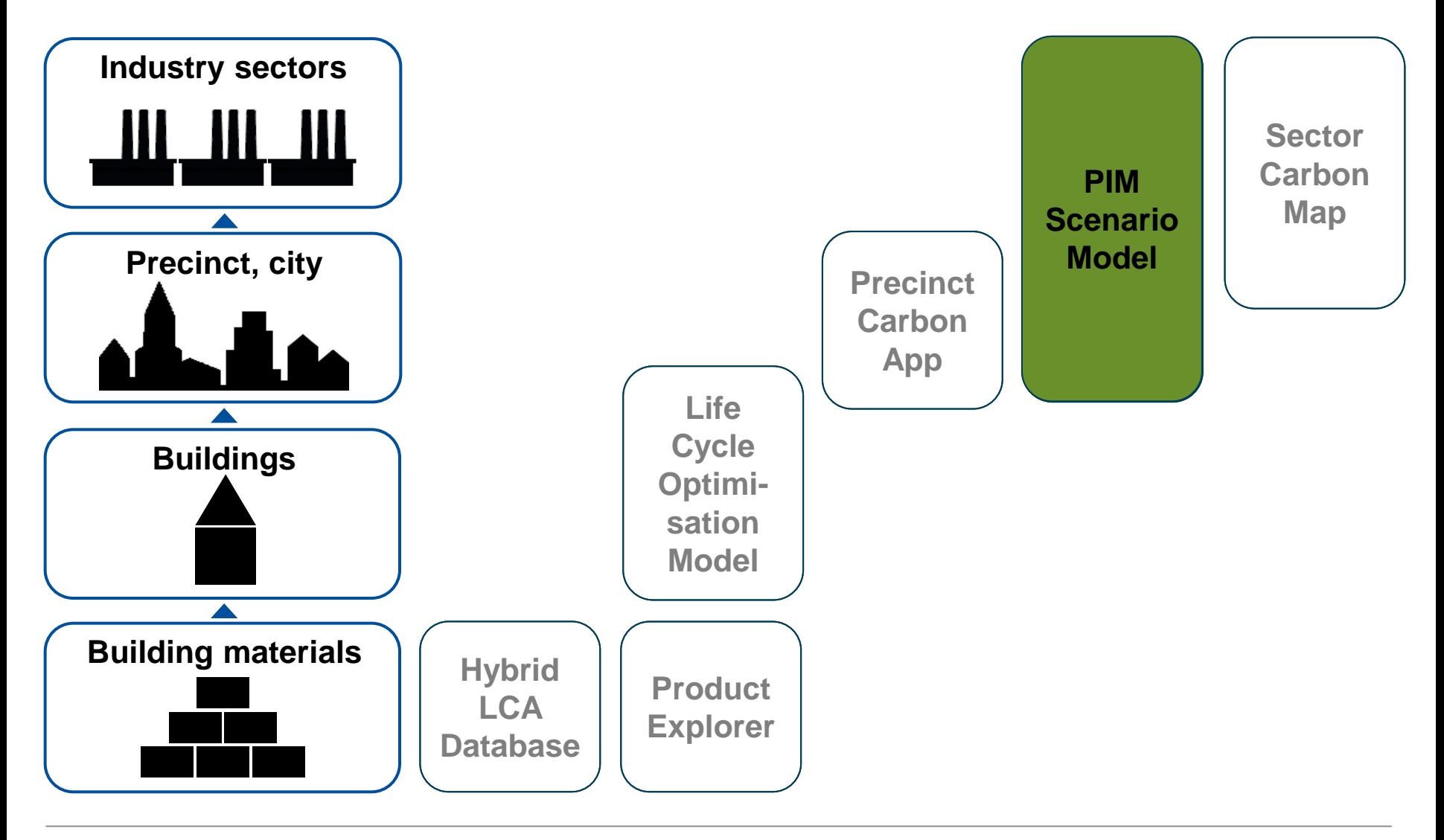

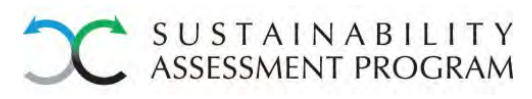

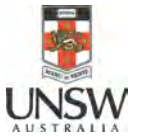

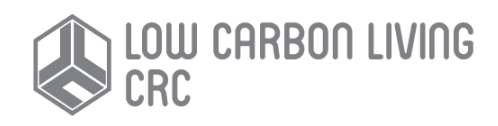

## **Precinct Information Modelling - Scenarios**

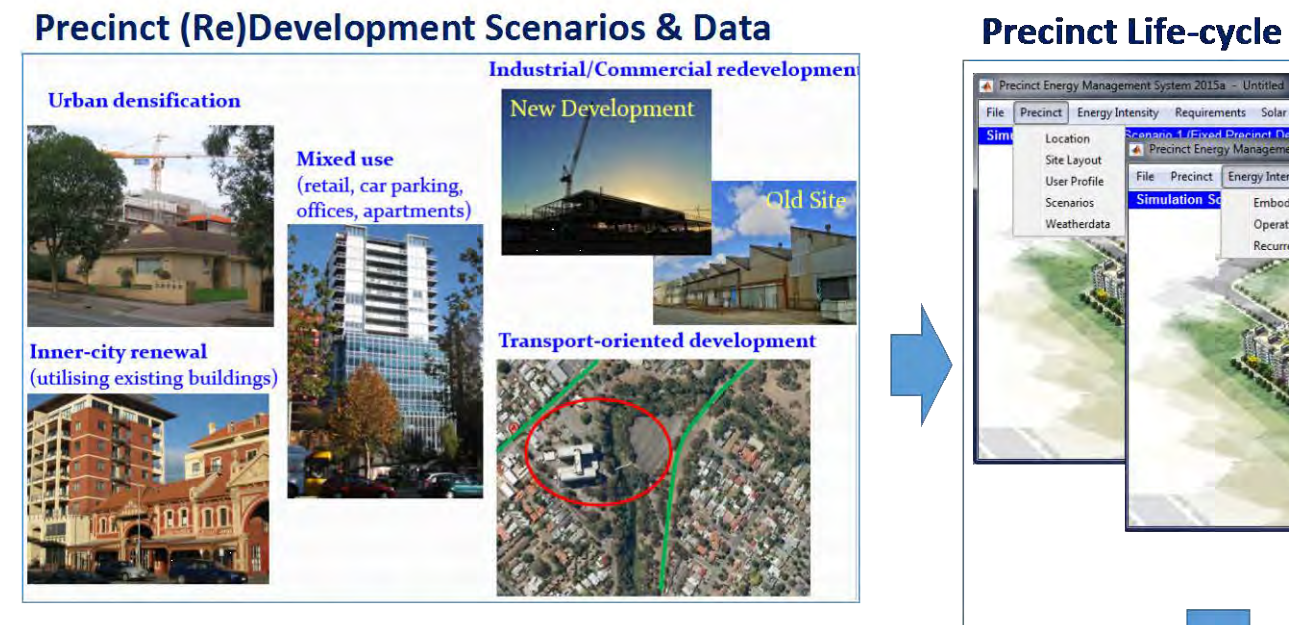

#### **Precinct Scenario Analysis and Planning**

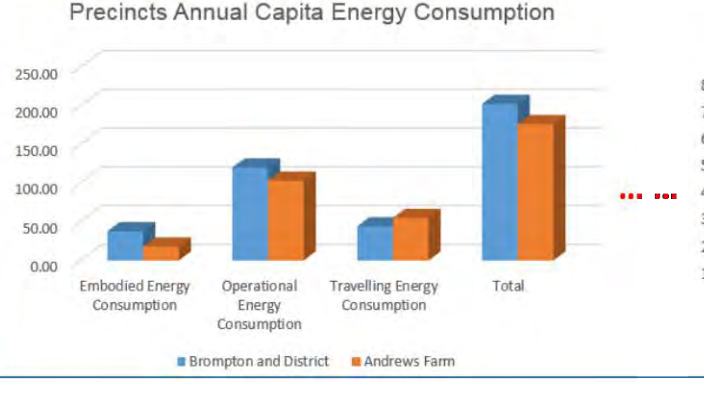

#### 8000.00 7000,00 6000.00 5000.00 4000.00 3000.00 2000.00 1000.00  $0.00$ Solar hot water PV electricity Total **Brompton and District Bandrews Farm**

Precincts Annual Energy Off-set

#### File Precinct Energy Intensity Requirements Solar Simulation **Embodied Energy** Operational Energy **Recurrent E** Precinct Energy Management System 2015a - Unt

Solar Simulation Sun path Solar radiation on surfaces

Shades from surroundings

#### **User Guide Precinct Name Brompton and District** Andrews Farm 7429.71 **Embodied Emission** 10487.54 **Operational Emission** 33047.07 41985.34 **Travelling Emission** 12228.59 22649.38 PRECINCTS ANNUAL EMISSION

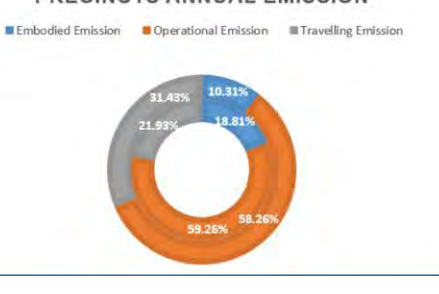

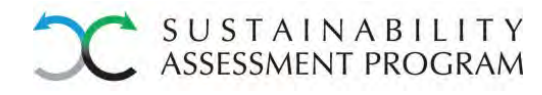

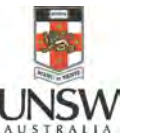

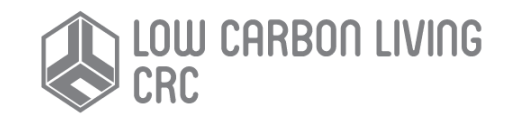

#### **Precinct Life-cycle Energy & Emission Modelling Tool**

File Precinct Energy Intensity Requirements

File Precinct Energy Intensity Requirements Solar Simulation

Precinct Energy Management System 2015a - Untitled

**Sim** 

Location

Site Lavout

User Profile

Weatherdata

Scenarios

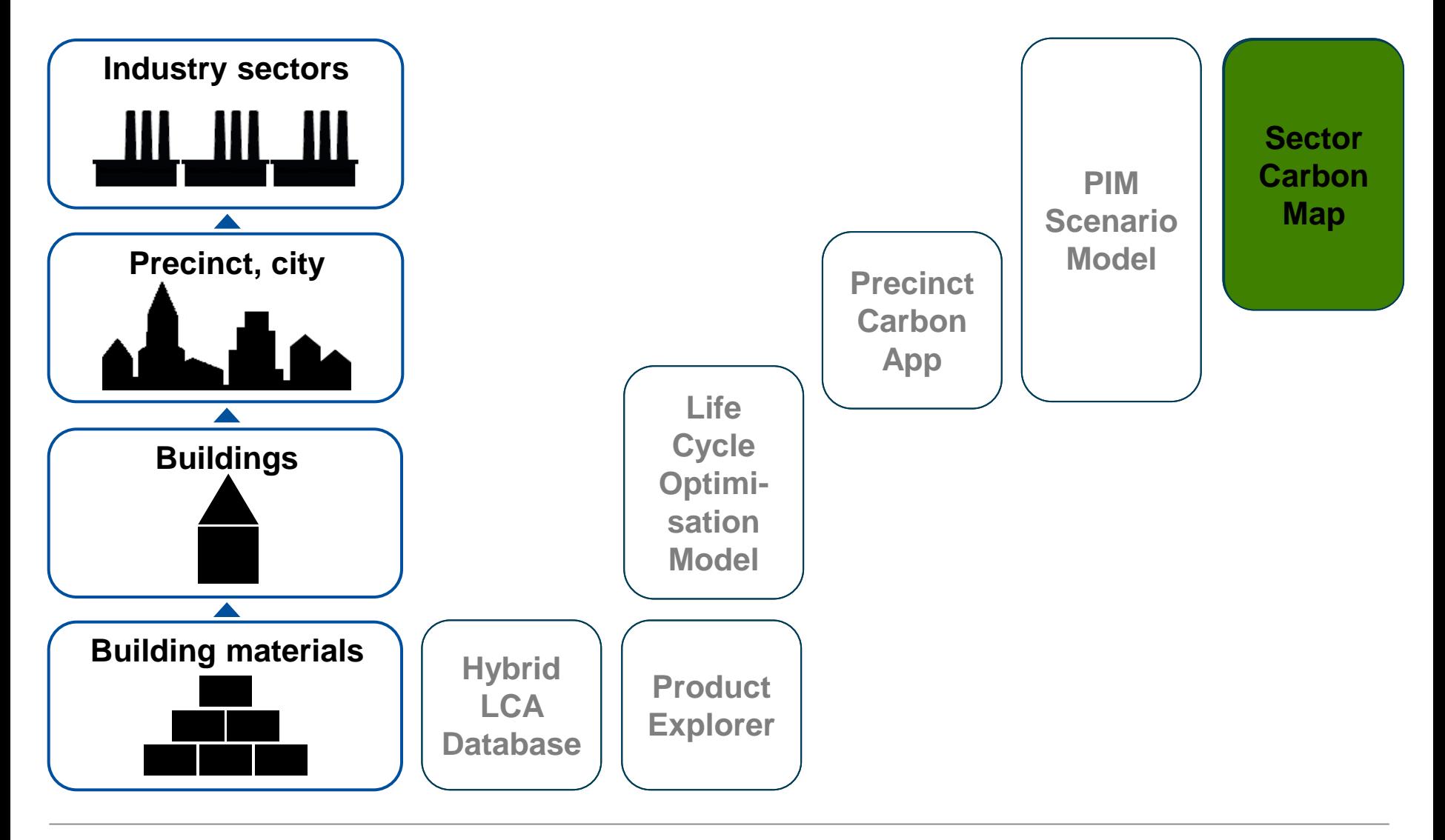

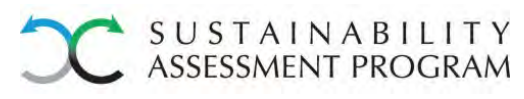

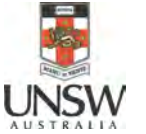

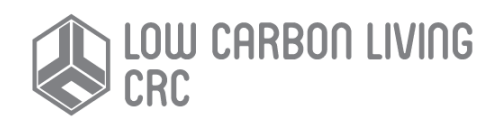

#### Industry sector 'carbon map' of direct and embodied emissions

Total annual GHG emissions in kt CO2-eq (excl. HH)

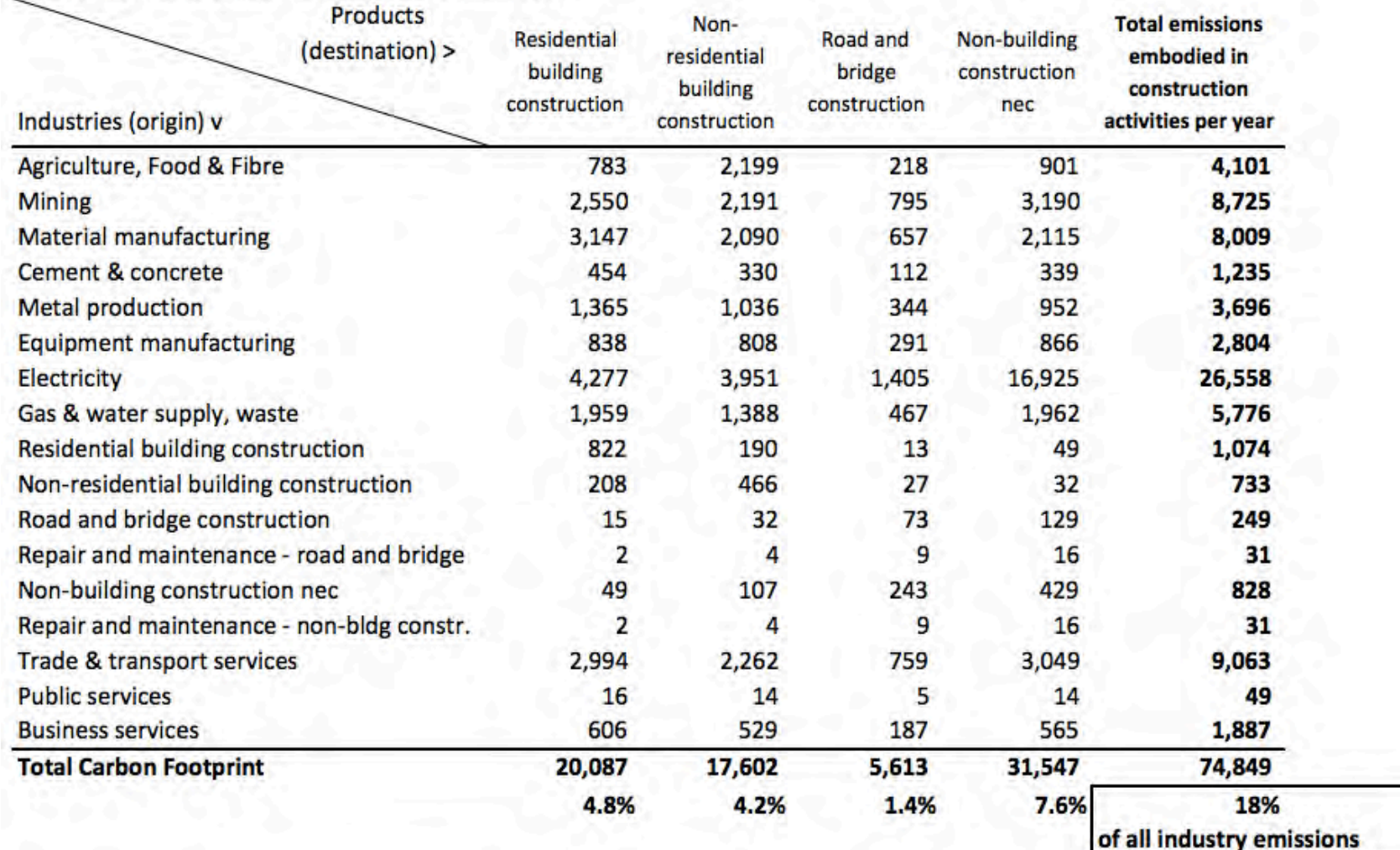

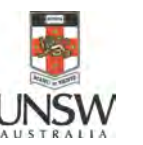

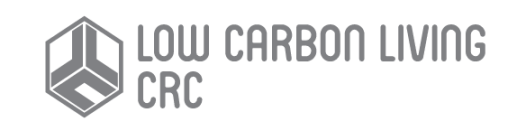

# Integrated C Metrics for Adelaide: "City Carbon Map"

#### **Carbon Map of the City of Adelaide**

DESTINATION: Emissions embodied in products

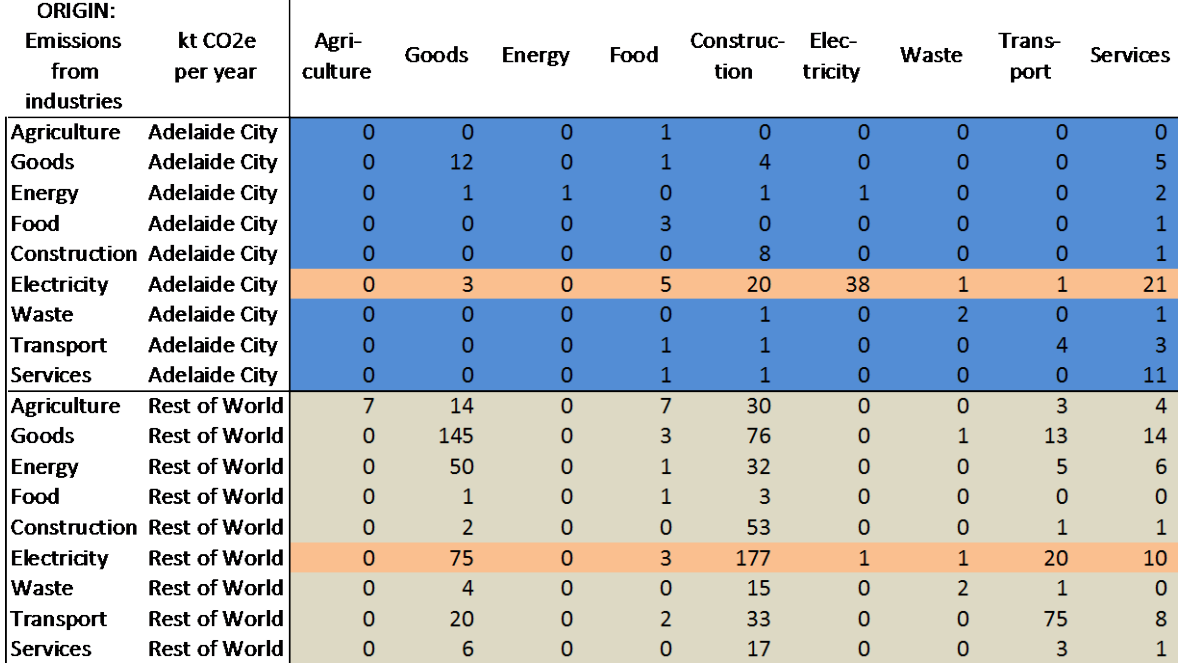

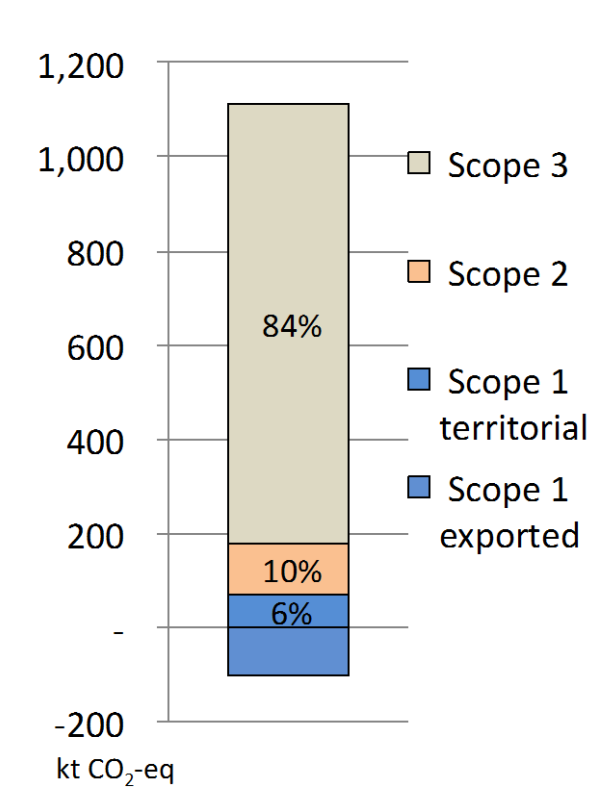

#### Total carbon footprint of Adelaide City: 1.1 Mt  $CO<sub>2</sub>e$

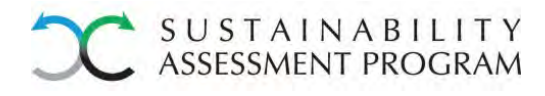

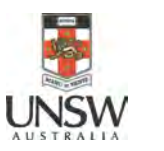

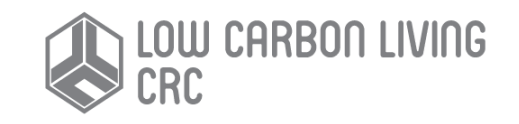

## Suite of ICM Tools as output

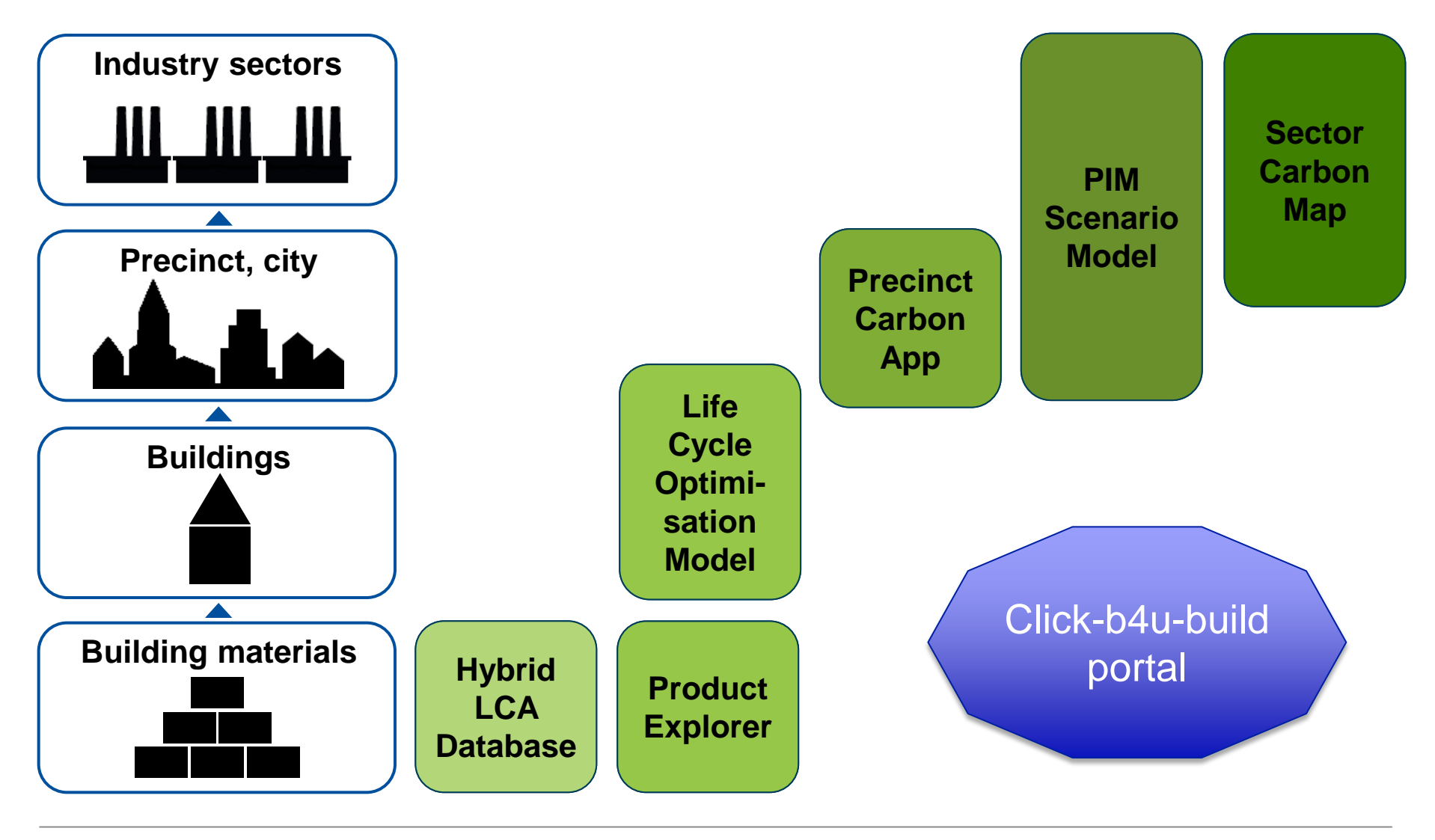

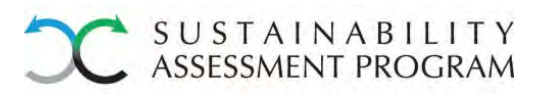

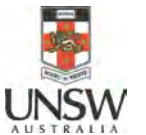

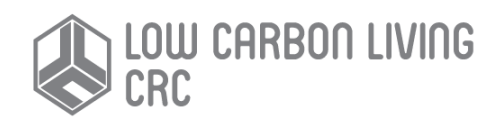

#### ICM Tools for Infrastructure Planning - THANK YOU

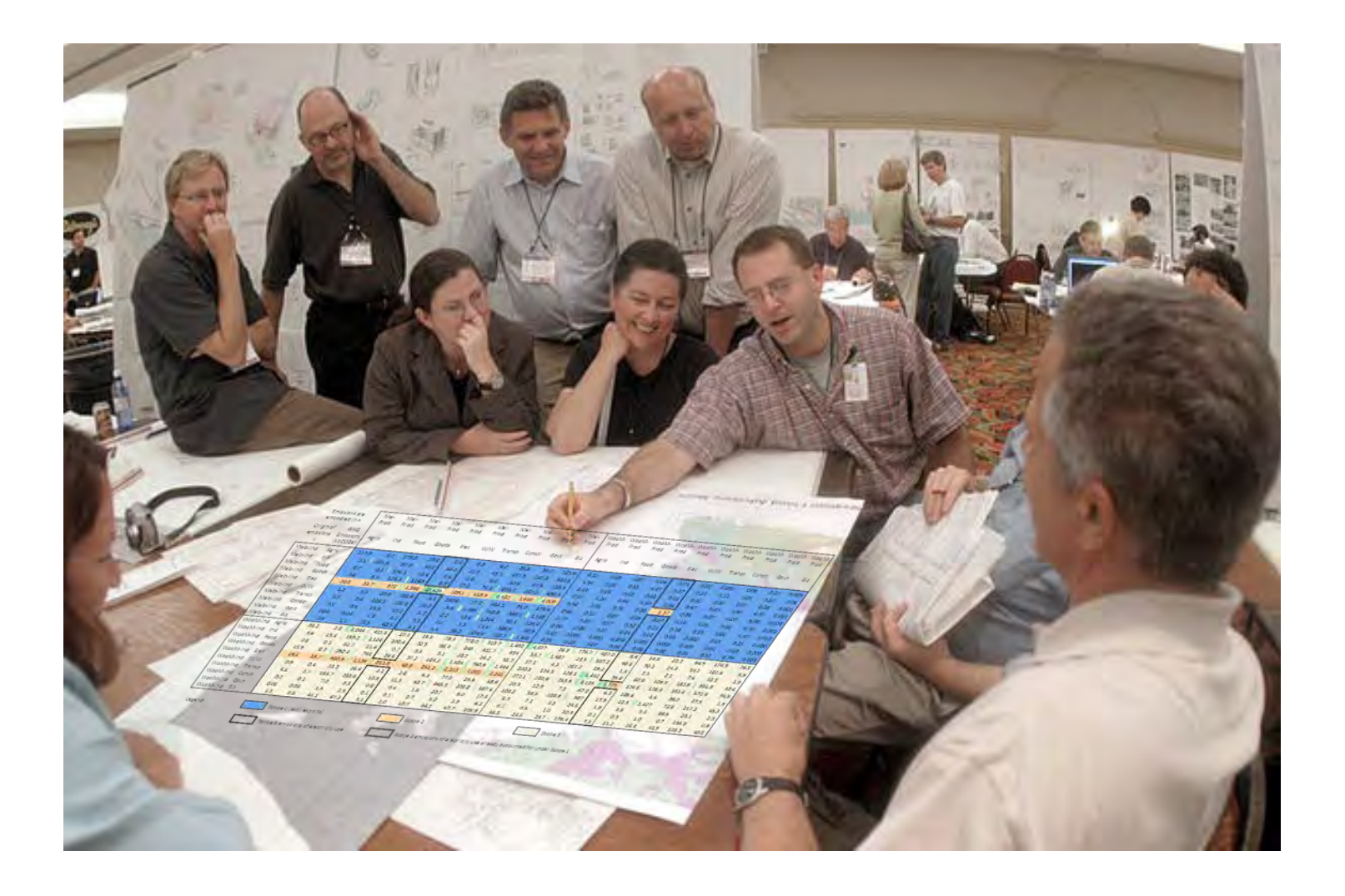

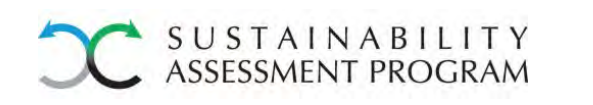

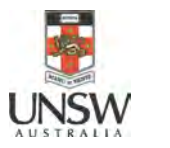

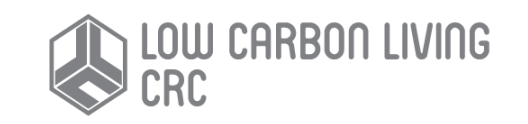